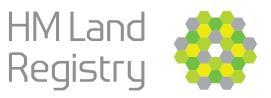

## Search for land and property information

Enter the postcode of property you are searching for.

If you don't know the postcode or you are searching for land without an address, you should use one of the other ways to search.

| BETA This is a new service - give your feedback to                                   | to help us to improve it (link opens in new tab). |
|--------------------------------------------------------------------------------------|---------------------------------------------------|
|                                                                                      | English   <u>Cymr</u>                             |
|                                                                                      |                                                   |
|                                                                                      |                                                   |
| Search by postcode                                                                   |                                                   |
| Enter a postcode                                                                     |                                                   |
| For example, 'SW1A 2AA'                                                              |                                                   |
|                                                                                      |                                                   |
|                                                                                      |                                                   |
| lim not a robot                                                                      |                                                   |
| wGAP204A<br>Proate- News                                                             |                                                   |
|                                                                                      |                                                   |
| Search                                                                               |                                                   |
|                                                                                      |                                                   |
|                                                                                      |                                                   |
| By using this service, you agree to our terr                                         |                                                   |
| data (including any link between the addr<br>to Ordnance Survey licence terms and co |                                                   |
| tab).                                                                                | (                                                 |
|                                                                                      |                                                   |
| Other ways to search                                                                 |                                                   |
| Search by street and town                                                            |                                                   |
| Search by map                                                                        |                                                   |
| Search by title number                                                               |                                                   |
| Search by INSPIRE ID                                                                 |                                                   |

Select the specific property from the list.

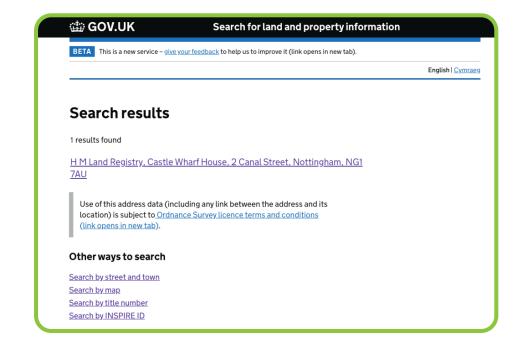

If your property has multiple results, you can pick the type you need.

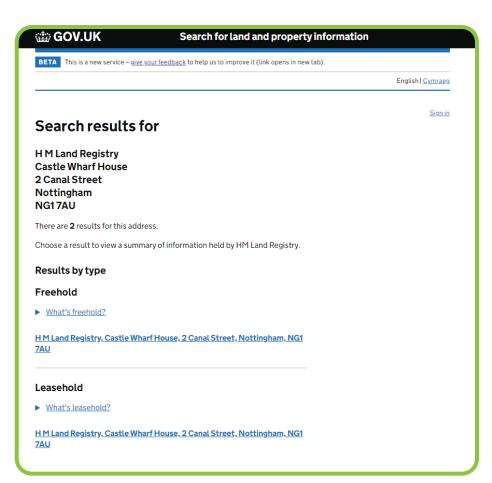

View a summary of the property information. You can buy a copy of the title register and the title plan if you select the 'View available documents' button.

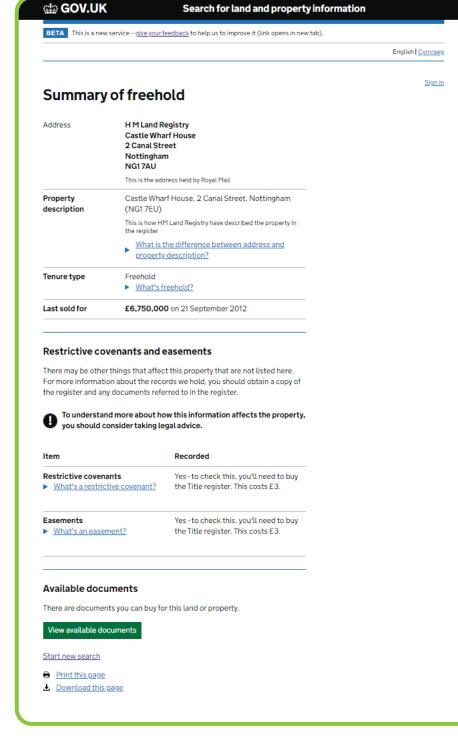

To buy documents, you'll need to sign in.

If this is your first time using the 'Search for land and property information' service, you'll need to create an account – this is free.

To create a new account, you'll need to have access to an email address.

|                                                                                                    | mprove it (link opens in new tab).                                                                                                    |
|----------------------------------------------------------------------------------------------------|----------------------------------------------------------------------------------------------------|
|                                                                                                    | English ( <u>Cymra</u>                                                                                                    |
| eate an account                                                                                                    | Sign in                                                                                                    |
|                                                                                                    | Sign in                                                                                                    |
| is your first time using the 'Search for land and<br>ty information' service, you'll need to create                                                                                                    | Email address                                                                                                    |
| count.                                                                                                    |                                                                                                    |
| te an account                                                                                                    | Password                                                                                                    |
|                                                                                                    |                                                                                                    |
|                                                                                                    | Remember me                                                                                                    |
|                                                                                                    |                                                                                                    |
|                                                                                                    | Sign in                                                                                                    |
|                                                                                                    |                                                                                                    |
|                                                                                                    | Forgot your password?                                                                                                    |
|                                                                                                    | l forgot my password                                                                                                    |
|                                                                                                    |                                                                                                    |
|                                                                                                    |                                                                                                    |
| GOV.UK Search for la                                                                                                    | and and property information                                                                                                    |
| BETA This is a new service - give your feedback to help us to in                                                                                                    |                                                                                                    |
| The reaction service - <u>Sive Your readdate</u> to help US to in                                                                                                    | mprove it (link opens in new tab).<br>English I <u>Cymraeg</u>                                                                                                    |
|                                                                                                    | English <u>Stride</u> g                                                                                                    |
| Create an account                                                                                                    |                                                                                                    |
| eroute un account                                                                                                    |                                                                                                    |
| Create sign in details                                                                                                    |                                                                                                    |
| Email address                                                                                                    |                                                                                                    |
| You'll use this email address to sign in                                                                                                    |                                                                                                    |
|                                                                                                    |                                                                                                    |
|                                                                                                    |                                                                                                    |
| Create a new password                                                                                                    |                                                                                                    |
| Your password must:                                                                                                    |                                                                                                    |
|                                                                                                    |                                                                                                    |
| <ul><li>be at least 12 characters long</li><li>contain at least 1 letter</li></ul>                                                                                                    |                                                                                                    |
|                                                                                                    |                                                                                                    |
| contain at least 1 letter                                                                                                    |                                                                                                    |
| contain at least 1 letter     not be the same as your email address                                                                                                    |                                                                                                    |
| contain at least 1 letter                                                                                                    |                                                                                                    |
| contain at least 1 letter     not be the same as your email address                                                                                                    |                                                                                                    |
| contain at least 1 letter     not be the same as your email address                                                                                                    |                                                                                                    |
| contain at least 1 letter     not be the same as your email address  Retype your password                                                                                                    |                                                                                                    |
| contain at least 1 letter     not be the same as your email address  Retype your password  Your details                                                                                                    |                                                                                                    |
| contain at least 1 letter     not be the same as your email address  Retype your password  Your details  First name                                                                                                    |                                                                                                    |
| contain at least 1 letter     not be the same as your email address  Retype your password  Your details                                                                                                    |                                                                                                    |
| contain at least 1 letter     not be the same as your email address  Retype your password  Your details  First name                                                                                                    |                                                                                                    |
| contain at least 1 letter     not be the same as your email address  Retype your password  Your details  First name                                                                                                    |                                                                                                    |
| contain at least 1 letter     not be the same as your email address  Retype your password  Your details First name Last name Phone number (optional) For example, 01632 960 001, 07700 900 982 or +44 080                                                                                                    | N8 157 0192. For                                                                                                    |
| contain at least 1 letter     not be the same as your email address  Retype your password  Your details First name Last name Phone number (optional)                                                                                                    | N8 157 0192. For                                                                                                    |
| contain at least 1 letter     not be the same as your email address  Retype your password  Your details First name Last name Phone number (optional) For example, 01632 960 001, 07700 900 982 or +44 080                                                                                                    | 18 157 0192. For                                                                                                    |
| contain at least 1 letter     not be the same as your email address  Retype your password  Your details First name Last name Phone number (optional) For example, 01632 960 001, 07700 900 982 or +44 080                                                                                                    | 18 157 0192. For                                                                                                    |
| contain at least 1 letter     not be the same as your email address  Retype your password  Your details  First name Last name Phone number (optional) For example, 01632 960 001, 07700 900 982 or +44 080 international numbers, include the country code.                                                                                                    | N8 157 0192. For                                                                                                    |
| contain at least 1 letter     not be the same as your email address  Retype your password  Your details  First name Last name Phone number (optional) For example, 01632 960 001, 07700 900 982 or +44 080 international numbers, include the country code.  Organisation name (optional)                                                                                                    | <br><br>08 157 0192. For                                                                                                    |
| contain at least 1 letter     not be the same as your email address  Retype your password  Your details First name Last name Phone number (optional) For example, 01632 960 001, 07700 900 982 or +44 080 international numbers, include the country code.  Organisation name (optional) Corganisation name (optional) Corganisation name (optional) Corganisation name (optional)                                                                                                    | 157 0192. For                                                                                                    |
| contain at least 1 letter     not be the same as your email address  Retype your password  Your details  First name Last name Phone number (optional) For example, 01632 960 001, 07700 900 982 or +44 080 international numbers, include the country code.  Organisation name (optional)                                                                                                    | 157 0192. For                                                                                                    |
| contain at least 1 letter     not be the same as your email address  Retype your password  Your details  First name Last name Phone number (optional) For example, 01632 960 001, 07700 900 982 or +44 080 international numbers, include the country code.  Organisation name (optional) Corganisation name (optional) Corganisation name (optional) Corganisation name (optional)                                                                                                    |                                                                                                    |
| contain at least 1 letter     not be the same as your email address  Retype your password  Your details  First name Last name Phone number (optional) For example, 01632 960 001, 07700 900 982 or +44 080 international numbers, include the country code.  Organisation name (optional) Corganisation name (optional) Corganisation name (optional) Corganisation name (optional)                                                                                                    |                                                                                                    |
| contain at least 1 letter     not be the same as your email address  Retype your password  Your details  First name Last name Phone number (optional) For example, 01632 960 001, 07700 900 982 or +44 080 international numbers, include the country code.  Organisation name (optional) Corganisation name (optional) Corganisation name (optional) Corganisation name (optional)                                                                                                    |                                                                                                    |
| contain at least 1 letter     not be the same as your email address  Retype your password  Your details  First name Last name Phone number (optional) For example, 01632 960 001, 07700 900 982 or +44 080 international numbers, include the country code.  Organisation name (optional) Corganisation name (optional) Corganisation name (optional) Corganisation name (optional)                                                                                                    |                                                                                                    |
| contain at least 1 letter     not be the same as your email address  Retype your password  Your details  First name Last name Phone number (optional) For example, 01632 960 001, 07700 900 982 or +44 080 international numbers, include the country code.  Organisation name (optional)  Address Building and street                                                                                                    | <br><br>18 157 0192. For                                                                                                    |
| contain at least 1 letter     not be the same as your email address  Retype your password  Your details First name Last name Last name Phone number (optional) For example, 01632 960 001, 07700 900 982 or +44 080 international numbers, include the country code. Organisation name (optional) Cathered S Building and street Cathered S Building and street Cathered S Building and street Cathered S Building and street Cathered S Building and street Cathered S Building S Building S B | In the second second se |
| contain at least 1 letter     not be the same as your email address  Retype your password  Your details  First name Last name Phone number (optional) For example, 01632 960 001, 07700 900 982 or +44 080 international numbers, include the country code.  Organisation name (optional) Country Country Country                                                                                                    | <br><br>18 157 0192. For                                                                                                    |
| contain at least 1 letter     not be the same as your email address  Retype your password  Your details First name Last name Phone number (optional) For example, 01632 960 001, 07700 900 982 or +44 080 international numbers, include the country code.  Organisation name (optional) Cranisation name (optional) Cranisation name (optional)                                                                                                    | In the second second se |
| contain at least 1 letter     not be the same as your email address  Retype your password  Your details  First name Last name Phone number (optional) For example, 01632 960 001, 07700 900 982 or +44 080 international numbers, include the country code. Organisation name (optional) Cognition name (optional) Country Country Country                                                                                                    | In the second second se |
| <ul> <li>contain at least 1 letter</li> <li>not be the same as your email address</li> </ul> Retype your password   Your details   First name   Last name   Phone number (optional)   For example, 01632 960 001, 07700 900 982 or +44 080 international numbers, include the country code.   Organisation name (optional)   Address   Building and street   Town or city   Country   United Kingdom                                                                                                    | In the second second se |

To activate your account, use the link sent to you by email.

Check what documents

selected property or land.

are available for your

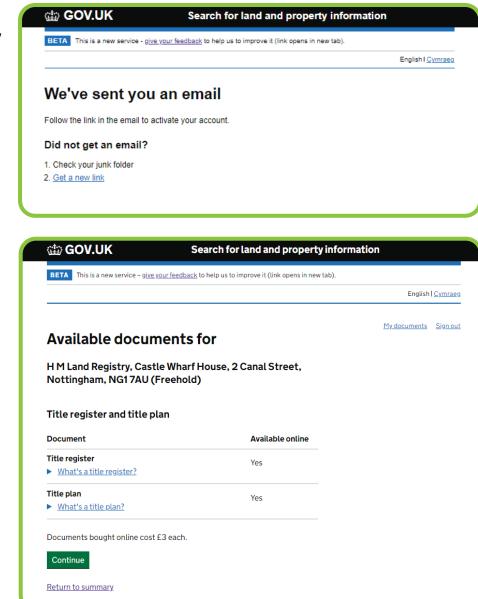

Select the documents you wish to buy – the options will be 'title register' and 'title plan'.

Continue to make your payment.

| our feedback to help us to improv                                                                                                    |                                                                                                    |                                                                                                    |
|----------------------------------------------------------------------------------------------------|----------------------------------------------------------------------------------------------------|----------------------------------------------------------------------------------------------------|
| our recuback to netp us to improv                                                                                                    | e it (link opens in new ta                                                                                                    | ıb).                                                                                                    |
|                                                                                                    |                                                                                                    | English   <u>Cymrae</u> g                                                                                                    |
| online for                                                                                                    |                                                                                                    | <u>Sign out</u>                                                                                                    |
|                                                                                                    | al Street,                                                                                                    |                                                                                                    |
| an                                                                                                    |                                                                                                    |                                                                                                    |
| d and may not be sufficient to<br>. For a guaranteed copy, you'<br><u>r (link opens in new tab) inst</u><br>/hether there are any applica | o prove<br>Il need to <u>order</u><br>ead.                                                                                                    |                                                                                                    |
| Cost                                                                                                    | Buy                                                                                                    |                                                                                                    |
| £3                                                                                                    | ✓                                                                                                    |                                                                                                    |
| £3                                                                                                    | <ul> <li>✓</li> </ul>                                                                                                    |                                                                                                    |
|                                                                                                    | Freehold)<br>lan<br>es information from the title r<br>. For a guaranteed copy, you'<br>rr (link opens in new tab) inste<br>whether there are any applica<br>et been completed.<br>Cost | Le Wharf House, 2 Canal Street,<br>Freehold)<br>Lan<br>es information from the title register, this<br>d and may not be sufficient to prove<br>. For a guaranteed copy, you'll need to <u>order</u><br>rr (link opens in new tab) instead.<br>whether there are any applications to update<br>et been completed.<br><u>Cost</u> Buy<br>£3 J |

Use our secure payment form to enter your payment details.

| iii) GOV.UK                                                     | Search for land and p | ropert |
|-----------------------------------------------------------------|-----------------------|--------|
| Enter card details                                              |                       |        |
| Payment summary                                                 |                       |        |
| Title register and title plan                                   |                       |        |
| Total amount:<br>£6.00                                          |                       |        |
| Card number<br>Accepted credit and debit card types             |                       |        |
| VISA University                                                 |                       |        |
|                                                                 |                       |        |
| Expiry date                                                     |                       |        |
| For example, 10/24                                              |                       |        |
| Month Year                                                      |                       |        |
| Name on card                                                    |                       |        |
|                                                                 |                       |        |
| Card security code<br>The last 3 digits on the back of the card |                       |        |
| Billing address<br>This is the address associated with the o    | card                  |        |
| Country or territory                                            |                       |        |
| United Kingdom                                                  |                       |        |
| Building number or name and street                              |                       |        |
|                                                                 |                       |        |
|                                                                 |                       |        |
| Town or city                                                    |                       |        |
| Postcode                                                        |                       |        |
|                                                                 |                       |        |
| Contact details                                                 |                       |        |
| We'll send your payment confirmation h                          | ere                   |        |
| Email                                                           | ]                     |        |
|                                                                 |                       |        |
| Continue                                                        |                       |        |
| Cancel payment                                                  |                       |        |
|                                                                 |                       |        |

## Confirm your payment details.

If your payment was successful, you'll receive a payment receipt by email. Select 'Continue to documents' to view your documents.

| Confirm | your | paym | ent |
|---------|------|------|-----|

🗯 GOV.UK

| у                                         |
|-------------------------------------------|
| olan                                      |
|                                           |
| ••••••5014                                |
| 03/26                                     |
| courtney timblin                          |
| Flat 1, Plymouth, PL7 1TH, United Kingdom |
| Email@account.com                         |
|                                           |
|                                           |

Search for land and property information

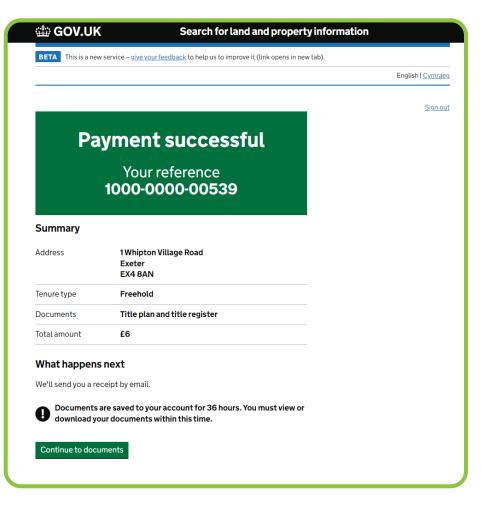

You can view the title register online and download it as a PDF. You'll have the option to download the title plan, after you select 'View'.

You can access any documents you buy for 36 hours after you bought them. You can access them on any page in the service from the 'My documents' link next to the 'Sign out' link.

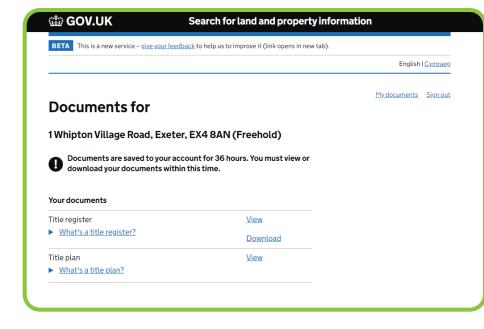

| 🕼 GOV.UK                                            | Search for land and pro                                         | operty information        |
|-----------------------------------------------------|-----------------------------------------------------------------|---------------------------|
| BETA This is a new service                          | – <u>give your feedback</u> to help us to improve it (link oper | is in new tab).           |
|                                                     |                                                                 | English I <u>Cymrae</u> g |
| My documen                                          | ts                                                              | <u>Sign out</u>           |
| •                                                   |                                                                 | - defe                    |
| You have only 36 ho<br>you bought them.             | ours to view or download documents from th                      | e date                    |
| you bought them.                                    | e Road, Exeter, EX4 8AN                                         | e date                    |
| you bought them.                                    |                                                                 | e date<br>Available until |
| you bought them.<br>1 Whipton Village<br>(Freehold) | e Road, Exeter, EX4 8AN                                         |                           |